**InstrumentLab VC++ Crack**

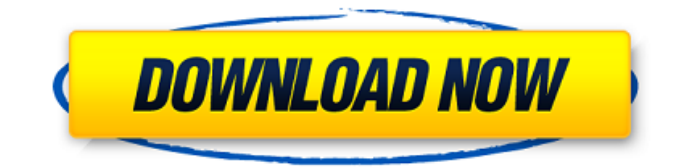

#### **InstrumentLab VC++ Crack + Keygen Full Version**

"InstrumentLab VC++ is a set of user interface components that you can use in your VC++ / MFC / C++/CLI applications to display, generate or process signals and control applications. Set of ready made components and ready to use layouts that depict Analog Clocks, Angular Gauges, Composite Components, LEDs, matrix Display, Thermometers, etc. All these ready-made components use simple vc++ and visual C++ languages. They can be used to build new applications or quickly modify existing ones. With InstrumentLab VC++ you can change the looks and behavior of your Windows apps in seconds with pre-drawn graphics templates. InstrumentLab VC++ uses the same graphic library as the Visual C++ DSP, Audio, and Video Components and also the many other Visual C++ components available." Visit InstrumentLab VC++ developer's page for more information and component demos. COM::Interop is the missing link to third-party.NET COM components. Think of this as a "COMsafe".NET: C#, VB, J# - in fact it is, but without you having to use the OLE Automation model. It is a set of classes that wrap Microsoft's COM interfaces, and provide the wrapper functionality you expect from a COM component. You can use COM components inside a.NET project, which is what it was made for. COM::Interop is a set of classes that wrap Microsoft's COM interfaces, and provide the wrapper functionality you expect from a COM component. COM::Interop is fully compliant with COM. It supports the same binary structure, marshalling, exception handling, etc. as the native COM interfaces and classes. There are no low-level data marshalling, no macro expansion and no method calls are generated. Furthermore, COM::Interop supports this unique behaviour on interop only! The components can easily be used on development machines, but you want to deploy them, in which case it is important to go the extra mile: the component must be signed. More and more, COM components are required to be digitally signed, and COM::Interop is no different. The code generator can do this for you, but you should still create your own certificates. You can then digitally sign the component using any personal certificate (file, USB token), and you will be ready to go. Requirements: Any component that uses COM through COM::Interop can be used with.NET A CLX file that

#### **InstrumentLab VC++ With Full Keygen Free**

InstrumentLab VC++ is a good tool for when you have to work with simple scopes for analysis and plotting of your data. It comes as a set of class templates that are able to handle any type of sensor (it integrates with Thermopaks and I2Cs). It offers very nice visual representations of data and comes with 30 layouts to choose from. You can also download the demos for all the layouts. Package Contents Besides the above-mentioned Templates, Sample Programs and Demos, the package contains: \* layouts.vsv - Contains the layouts available for VIsual Studio. It contains a.zip file containing all of them (Size: 5,994,08 KB), an XML file, and a VS solution file. \* examples.zip - Contains some simple examples based on the layouts included in the layouts.vsv. The examples can be used as a reference to start your designing. It contains a.zip file containing all of them (Size: 1,926,72 KB). \* Layouts.vs - This is where the actual templates that are provided in InstrumentLab VC++ reside. The layouts are presented as a set of class templates for each type of Scopes. The layouts.vs file contains a.zip file with all the templates (Size: 2,244,632 KB) Impaired mucosal healing and elevated high-sensitivity C-reactive protein (hs-CRP) and high-sensitivity pro-inflammatory cytokines are associated with chronic inflammation in ulcerative colitis patients receiving long-term sulfasalazine. Sulfasalazine (SASP) is commonly used in the treatment of ulcerative colitis (UC), but its efficacy against mucosal inflammation in UC is still controversial. Our aim was to evaluate the association between mucosal healing and severity of inflammation with SASP therapy in Chinese UC patients. In a case-control study, we measured serum levels of hs-CRP, IL-1, IL-6, IL-17 and TNF-α in UC patients treated with SASP and healthy controls. In all UC patients, the association between mucosal healing and serum levels of hs-CRP, IL-1, IL-6, IL-17 and TNF-α was analyzed. Mucosal healing was achieved in 36% of UC patients and 38.1% of UC patients achieved clinical response. UC patients treated with SASP 09e8f5149f

# **InstrumentLab VC++ Crack+**

InstrumentLab VC++ is the Data Visualization and Signal Processing/Image Processing library that will accelerate your project and greatly simplify your work. InstrumentLab is a complete VC++ solution, rather than a collection of separate components. With InstrumentLab, you can easily create data visualization and signal processing applications, including project which connect to almost any data source, interface with simple to use graphical and text interfaces, as well as integrate with your most popular software and hardware devices InstrumentLab is the in-house data visualization and signal processing library that allows you to communicate to any type of datasources (hardware, systems, files, communication protocols). Through it's powerful objects and tool sets you can perform various operations, ranging from simple to complex. InstrumentLab allows you to plot graphs, numeric conversions, data tables, as well as lay out many more things. Instruments and drivers are available for Windows, Mac, Android, iOS, Raspberry Pi, Beaglebone, etc. InstrumentLab lets you create up to a maximum of 10 different projects. Each projects is an Instrument with its own layout (GUI). You can drag it all together to build an interactive visual application. Also, InstrumentLab VC++ offers an in-app GUI editor which is very useful in creating simple GUI layouts. In this way, you can simply drag and drop a new layout on top of a existing one. InstrumentLab has some features that are not available in other similar products. On top of all that, it comes with a simple to use IDE, with a built in simulator to help you during development. Features - Available on Windows, Mac, and Android OS - 9 GUI Instruments: Analog Clocks, Angular Gauges, Composite Components, LEDs, Matrix Display, Thermometers, Video Layer, and 10 more coming soon. - 20+ Busses: analog and digital, 16 MHz, 10 MHz, 5 MHz, 2.5 MHz, 1.25 MHz, 25 Khz, 20 Khz, 50 Khz, 100 Khz, 1.2MHz, 200 Khz, 1 Mhz - 4 Matrix Modes: RGB, BGR, HSV, and CMYK - 130+ Converters: ADC/DAC, Amplifiers/Stim, Comparators, Capacitors, Voltage Source, Current Source, Digital-Analog-Converters (DAC) - 50+ Filters: Butterworth, Chebyshev, 3rd,

# **What's New In InstrumentLab VC ?**

InstrumentLab VC++ is a C/C++ library containing windows and user-interface elements, which is developed by the Virtual Instrumentation Lab (VIL) at the Institute of Electrical and Electronics Engineers (IEEE). The VIL is a world-wide research center in the area of instrumentation, and it focuses on development of design-integrated sensor, analysis, control and communication technologies. InstrumentLab VC++ is developed using Visual Studio 2008 environment. With InstrumentLab VC++, you can develop programs for: - Control of instrumentation systems - Analog and digital data acquisition - Data communication networks and protocols - System engineering and prototyping The kit includes: - Basic engine for building up windows and user interface elements with instruments and sensors that can operate under Windows Presentation Foundation - Bugs, effects, user-controls, fields and components - Windows Presentation Foundation integration and custom components - Embedding of user interface for Windows application - Programming models - Directory structure - Basic compiler IDE tool integration - A simple test kit that shows how to create Windows applications using your new model - Demos and examples for: - Clocks - Continuous matrix display (double-buffered) - Continuous analog gauges (double-buffered) - CRC oscillator - Drag and Drop - Drawing of utilities - Labview component - LED matrix display (double-buffered) - PAN-7 based status indicator - Thermometers - Vector module - Wave-meter display (double-buffered) - MIDI note - Basic test case for constructing some of the UI elements you want to see - Sample C/C++ demonstration applications \*\* Screenshots \*\* ![The application interface]( ![The application interface]( ![The application interface]( \*\* Connection and communication \*\* The basic engine for building user interfaces and instrumentation systems is highly portable.

# **System Requirements:**

Minimum: OS: Windows 7/8/10 (64-bit) Processor: Intel Core i3 or above Memory: 6 GB RAM Graphics: nVidia GTX 970 or AMD RX 480 DirectX: Version 11 Network: Broadband Internet connection Storage: 2 GB available space Additional Notes: 1. All updates to the game are on a separate media, so be sure to download all the updates to the game on a single media. 2. For the Steam version, you need

Related links:

<https://tobicon.jp/3461/>

<https://ibaimoveis.com/wp-content/uploads/2022/06/bibyhild.pdf> <https://monarch.calacademy.org/checklists/checklist.php?clid=4509> <http://www.rathisteelindustries.com/captureontouch-for-p-150-crack-torrent-for-pc/> [http://www.shopinrockdale.com/wp-content/uploads/2022/06/System\\_Folders\\_Customizer.pdf](http://www.shopinrockdale.com/wp-content/uploads/2022/06/System_Folders_Customizer.pdf) <https://buzznewstime.com/suretime-crack-with-license-code-free-mac-win/> [https://jomshopi.com/wp-content/uploads/2022/06/KLite\\_MPEG\\_Pack\\_\\_With\\_Serial\\_Key\\_April2022.pdf](https://jomshopi.com/wp-content/uploads/2022/06/KLite_MPEG_Pack__With_Serial_Key_April2022.pdf) <https://www.mesologiehetgooi.nl/?p=7665> <https://speakerauthorblueprint.com/?p=7708> <https://biodenormandie.fr/esql-sonar-plugin-full-version-march-2022/> <https://lichenportal.org/cnalh/checklists/checklist.php?clid=0> <https://hiking-tenerife.com/csgo-buy-key-bind-generator-free-download-2022/> [https://makanty.net/wp-content/uploads/2022/06/Disc\\_Space\\_Reporter.pdf](https://makanty.net/wp-content/uploads/2022/06/Disc_Space_Reporter.pdf) <http://www.giffa.ru/computersgames/api-generator-for-visual-basic-crack-keygen-for-lifetime-free-download-x64/> <http://tekbaz.com/2022/06/07/free-auto-shutdown-crack-free-latest/> <http://www.chandabags.com/wp-content/uploads/2022/06/florfyn.pdf> [http://www.4aquan.com/wp-content/uploads/2022/06/ImTranslator\\_For\\_Firefox\\_\\_License\\_Key\\_Full\\_For\\_Windows.pdf](http://www.4aquan.com/wp-content/uploads/2022/06/ImTranslator_For_Firefox__License_Key_Full_For_Windows.pdf) https://wanaly.com/upload/files/2022/06/MOhHVqpaXxmlBSlW269l\_07\_7d16e9df973ffab3f61dc923f03c5e14\_file.pdf [https://goodshape.s3.amazonaws.com/upload/files/2022/06/qVxoZeAkaGK7XmORPfs6\\_07\\_7d16e9df973ffab3f61dc923f03c5](https://goodshape.s3.amazonaws.com/upload/files/2022/06/qVxoZeAkaGK7XmORPfs6_07_7d16e9df973ffab3f61dc923f03c5e14_file.pdf)

[e14\\_file.pdf](https://goodshape.s3.amazonaws.com/upload/files/2022/06/qVxoZeAkaGK7XmORPfs6_07_7d16e9df973ffab3f61dc923f03c5e14_file.pdf)

<https://www.herbariovaa.org/checklists/checklist.php?clid=20479>